## [GoldSMS User and Administration Guide](http://plain-english.com/dimeogolddoc/doku.php?id=start)

GoldSMS's functionality is delivered via the "spot" functions of a dozen or so "modules," or "components." This modular project construction permits us to rapidly and nimbly adapt and expand the program to the needs of our clients.

## Components of GoldSMS

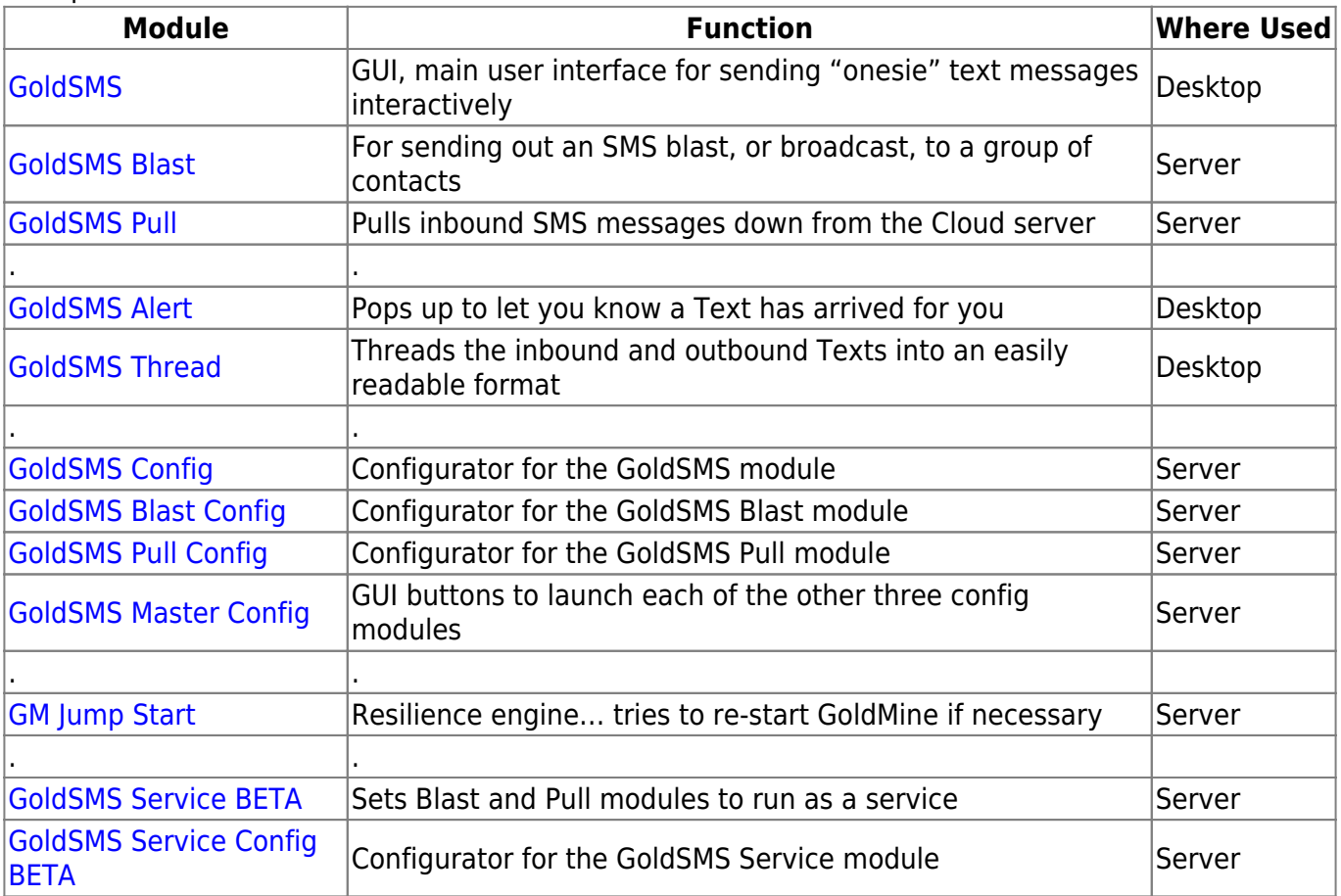

From: <http://plain-english.com/dimeogolddoc/> - **Dime-O-Gold User and Admin Guide**

Permanent link: **[http://plain-english.com/dimeogolddoc/doku.php?id=components\\_of\\_goldsms&rev=1392645107](http://plain-english.com/dimeogolddoc/doku.php?id=components_of_goldsms&rev=1392645107)**

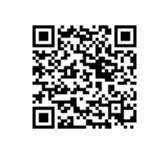

Last update: **2014/02/17 08:51**